## **VMSCOPE**

*Beyond the scope of microscopy* 

# **VM TMA Evaluator**

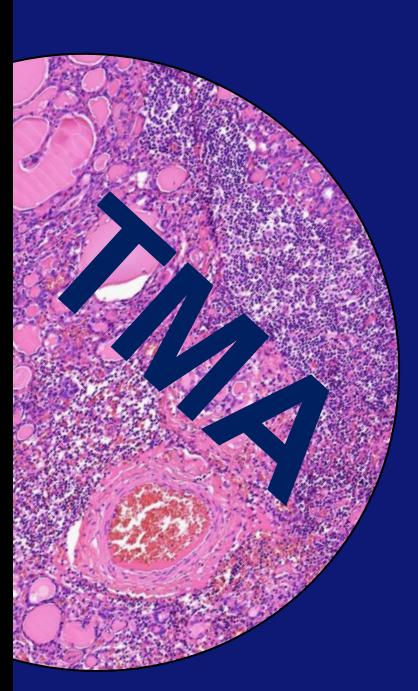

VMscope GmbH Charitéplatz 1 10117 Berlin

Telefon: +49 (0)30 450 536188 Fax: +49 (0)30 450 536910

info@vmscope.de www.vmscope.de

Broschüre: VM TMA Evaluator Stand: 28.03.2019 © VMscope GmbH Berlin

### **Erleichterte Tissue Micro Array Auswertung**

Die TMA Auswertung am Lichtmikroskop hat die Nachteile, dass die manuelle Überprüfung der Position im Raster fehleranfällig und die Relokalisierung von Spots sehr aufwändig ist. Auch kann die Auswertung nur von einer Person an einem Ort zur gleichen Zeit stattfinden.

Eine Alternative ist die Auswertung an Virtuellen Schnitten, also an vollständig digitalisierten Objektträgern in höchster Auflösung. Dies bringt eine erhebliche Vereinfachung und Unterstützung der Auswertung mit sich:

- Einmal definierte Spots sind immer wieder sofort aufrufbar.
- Die Auswertung beschränkt sich auf die eigentliche Bewertung. Das Lokalisieren und die Anzeigen der Spots übernimmt die Software.
- Die Virtuellen Schnitte liegen einmal an einem zentralen Speicherort. Der Zugriff über das Netzwerk ist jederzeit von jedem Berechtigten möglich.

| V VM Slide Explorer 2009: HDAC2-3MA-A03                                                                                            |                                                                                                    | $x = 0$ $X$                                                                                                    |
|----------------------------------------------------------------------------------------------------|----------------------------------------------------------------------------------------------------|----------------------------------------------------------------------------------------------------|
| Datei Navigation Werkzeuge TMA                                                                                                    | Plugins<br>Ansicht<br><b>Extras</b><br>Hilfe                                                                                                    |                                                                                                    |
| 一定局<br>×.                                                                                                    | $\mathbb{R} \left[ \begin{array}{cc} \mathbb{R} & \mathbb{R} & \mathbb{R} \\ \mathbb{R} & \mathbb{R} & \mathbb{R} \\ \mathbb{R} & \mathbb{R} & \mathbb{R} \end{array} \right] \times \mathbb{R} \left[ \begin{array}{c} \mathbb{R} \\ \mathbb{R} & \mathbb{R} \\ \mathbb{R} & \mathbb{R} \end{array} \right]$<br>$1,3x$ 2.5x 5x 10x 20x 40x                                                                                                    |                                                                                                    |
| <b>VM TMA Evaluator</b><br><b>Übersicht</b><br>****<br>55<br>부인<br>89<br>密<br>œ<br>-36<br>92<br>西山曲<br>器<br>축<br>鹉<br>63<br>最<br>卷 | <b>VM TMA Evaluator</b><br>0.26x<br>I/16<br>$\frac{D}{2}$<br>$\epsilon/1$<br>$\frac{B}{6}$<br>$\frac{G}{1}$<br>H/1<br>$\frac{\mathcal{C}}{1}$<br>$\frac{1}{15}$<br>$\frac{B}{2}$<br>$\frac{1}{14}$<br>$\frac{1}{2}$<br>$\frac{1}{13}$<br>f/1<br>。<br>$\sqrt{12}$<br>$\frac{G}{1}$<br>$\frac{1}{2}$<br>$\frac{6}{2}$<br>$\sqrt{11}$<br>$\frac{1}{4}$<br>8/1<br>I/10<br>$\frac{H}{1}$<br>$\frac{G}{1}$<br>$\sqrt{4/9}$<br>H/9<br>I/8<br>G/8<br>FI/8<br>D/8<br>C/8<br>B/8<br>I/7<br>4/7<br>$\beta/7$<br>I/6<br>H/6<br>'6<br>G/6<br>16<br>D/6<br>$\frac{7}{6}$<br>B/6<br>I/5<br>5<br>B/5<br>C/5<br>I/4<br>$\frac{4}{4}$<br>$\sqrt{3}$<br>H/3<br>F/3<br>E/3<br>G/3<br>D/3<br>C/3<br>B/3<br>$\sqrt{2}$<br>H/2<br>G/2<br>F/2<br>E/2<br>D/2<br>C/2<br>B/2<br>H/1<br>$\sqrt{1}$<br>G/1<br>F/1<br>E/1<br>D/1<br>C/1<br>B/1 | C/9<br>$\frac{\mathsf{A}/1}{6}$<br>75,0 0<br>$\binom{4/1}{5}$<br>$\binom{4}{4}$<br>$\sqrt{1}$<br>$\sqrt{1}$<br>$\frac{A}{1}$<br>$\binom{1}{0}$<br>A/9<br>$\frac{\sqrt{8}}{2}$<br>$\frac{4}{7}$<br>$\sqrt{6}$<br>A/5<br>$\frac{4}{4}$<br>$\sqrt{3}$<br>A/2<br>$\sqrt{1}$ |
| 0,26x<br>Bereit.                                                                                                    | 2 <sub>mm</sub><br>$\frac{1}{2}$<br>HDAC2-3MA-A03<br>$\frac{1}{2}$                                                                                                    |                                                                                                    |

VM TMA Evaluator, automatisch angepasstes TMA Raster

### **VMSCOPE**

*Beyond the scope of microscopy* 

# **VM TMA Evaluator**

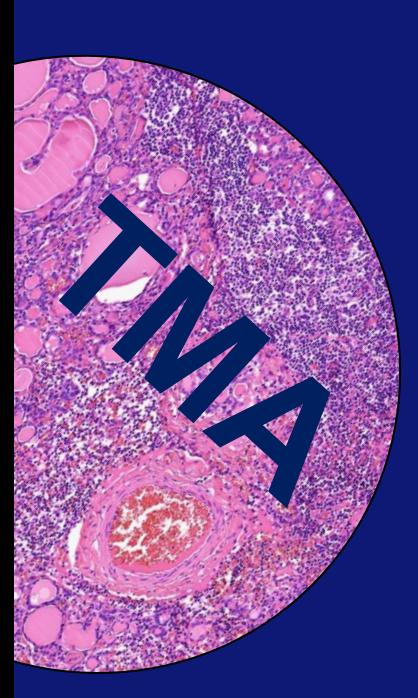

VMscope GmbH Charitéplatz 1 10117 Berlin

Telefon: +49 (0)30 450 536188 Fax: +49 (0)30 450 536910

info@vmscope.de www.vmscope.de

Broschüre: VM TMA Evaluator Stand: 28.03.2019 © VMscope GmbH Berlin

#### **Die Vorteile -Rechner gestützte TMA Auswertung**

- **Übernahme Ihrer Studiendaten:** Definition des Rasters, der Spot-IDs und Zugehörigkeit sowie der Falldaten einmalig für eine TMA-Serie
- **Festlegung Ihrer Parameter:** Die Auswerteparameter können frei definiert werden, gemäß Ihrer Studie
- **Automatisches Gridding:** Automatische Detektion des Rasters und der Spots.
- **Mit einem Klick von Spot zu Spot:** Auswerten mit automatischer Lokalisation der Spots. Freies Mikroskopieren mit der Software ist weiterhin möglich.
- **Export der Ergebnisse nach MS Excel:** Die Ergebnisse können für eigene statistische Analysen , z.B. mit SPSS nach MS Excel exportiert werden.
- **Unterstützung der Block Erstellung:** Ihr TMA Layout kann als Vorlage zur Erstellung des TMA Blocks ausgedruckt werden.

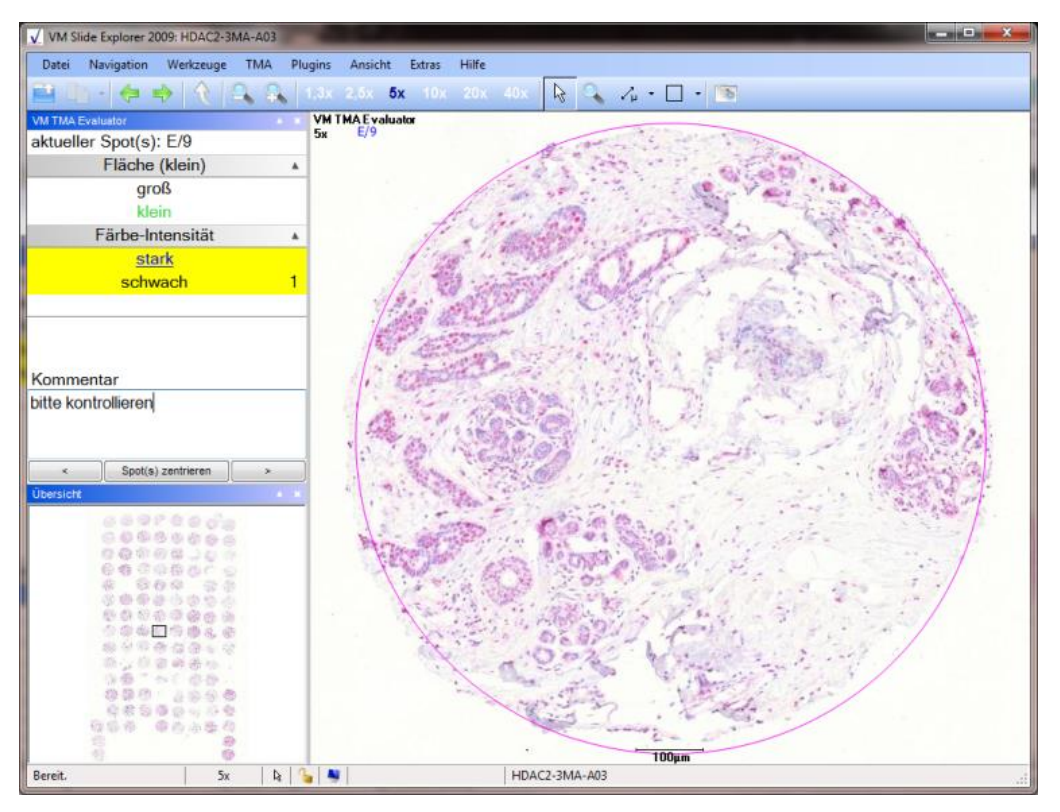

VM TMA Evaluator: Auswertemodus

### **Die Voraussetzung –Digitalisierte TMA Schnitte**

- **Digitale TMA Schnitte:** Die Software ist mit allen gängigen WSI Formaten kompatibel. Daher können vorhandenen Slide Scanner genutzt werden. Alternativ bietet VMscope einen Scanservice für TMA Schnitte an.
- **Software:** Der VM TMA Evaluator läuft unter MS Windows. Als Basis benötigt er das Virtuelle Mikroskop "VM Slide Explorer" der VMscope.